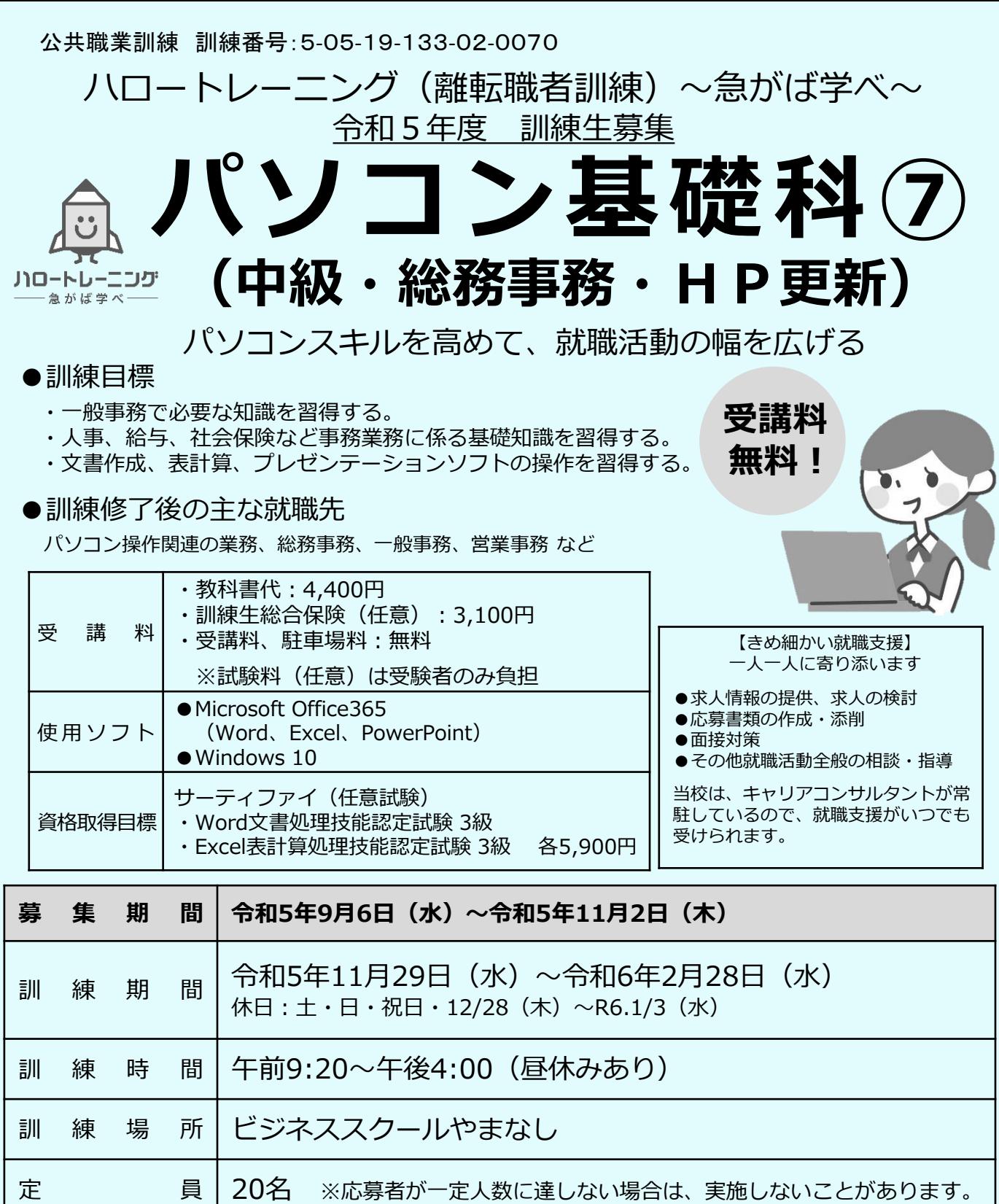

対 象 者 マウス操作、キーボード操作、ローマ字入力ができる方

問 い 合 わ せ 先 山梨県立峡南高等技術専門校 〒400-0501 南巨摩郡富士川町青柳町3492 TEL(0556)22-3171 FAX(0556)22-3172

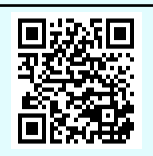

## 資格を取得し、就職を目指しましょう

**【訓練内容の詳細は、裏面を参照ください】**

●訓練カリキュラム

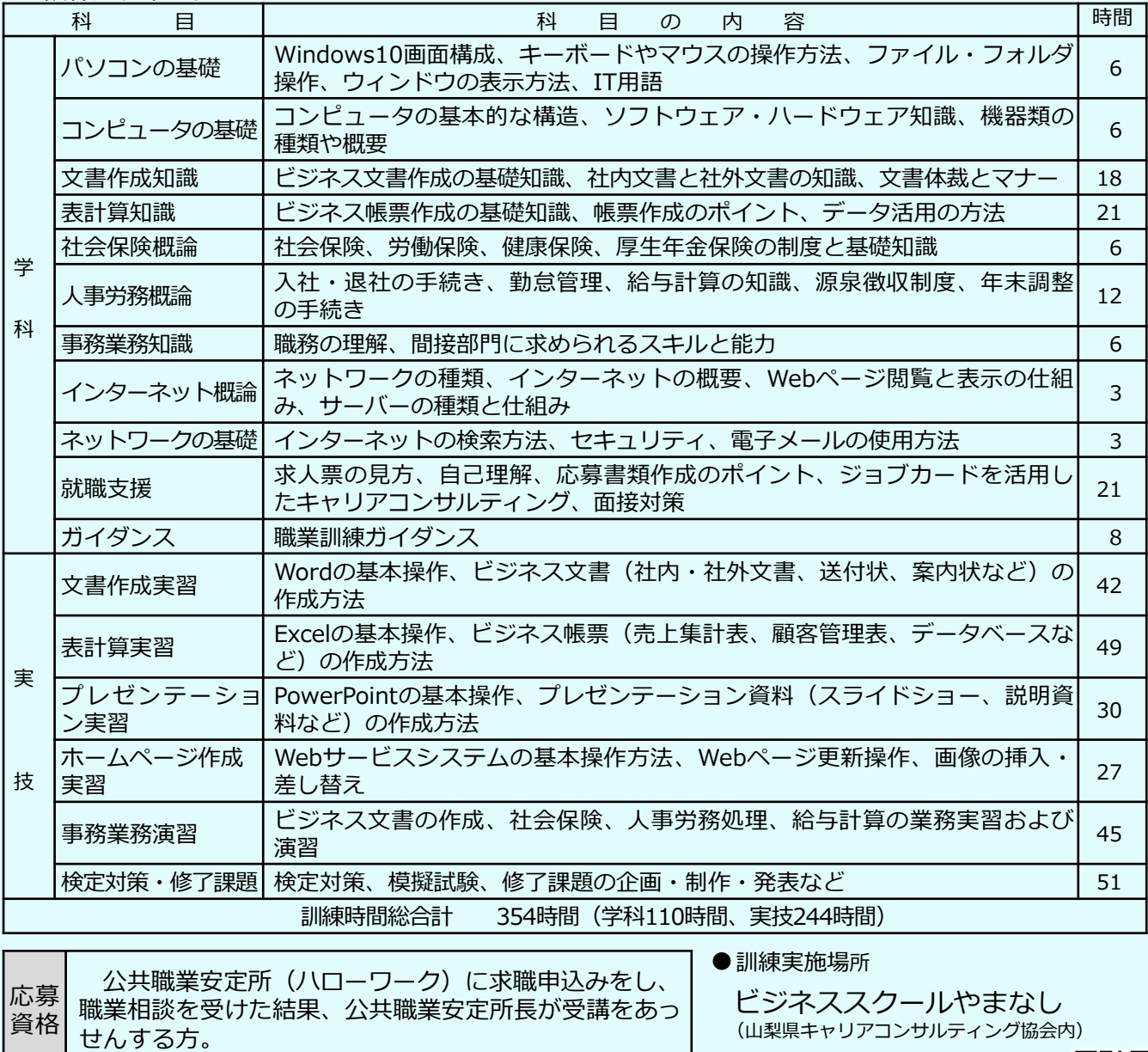

応募 方法 職業相談を受けた後に、入校願書・履歴書(顔写真を 貼付)を住居所を管轄するハローワークの窓口に提出し てください。(用紙はハローワークに用意してあります。 なお、提出された書類は返還しませんので、ご了承くだ さい。)

入校 令和5年11月13日(月)、14日(火) ・上記のいずれか指定する日に面接を行います。 ・選考場所:ビジネススクールやまなし ・選考日は、11月7日(火)以降に郵送で連絡します。

選考

・選考結果は、面接後概ね1週間以内に郵送します。

その 他 訓練期間中、雇用保険受給者は、雇用保険基本手当等 を受給することができます。また、それ以外の方には、 職業訓練受講給付金を受給することができる制度があり ます。いずれも、手当の支給には一定の要件があります ので、必ず住居所を管轄するハローワークの窓口へご相 談ください。 ※状況により、オンラインによる訓練を行う場合がありま す。オンラインによる訓練に必要な機器や通信費等につ

いては、自己負担となります。

山梨県中央市若宮49-7 TEL:055-274-7722

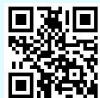

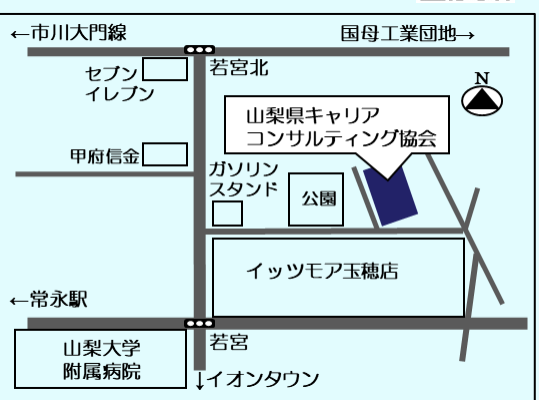

周辺にはイッツモア、イオンタウン、郵便 局、山梨大学医学部附属病院があり、買い 物や昼食に便利です。

駐車場あり

(20台以上駐車可能で無料です。)

最寄駅:常永駅、小井川駅 ハローワーク甲府へ車で15~20分。

訓練終了後の時間に気軽に通える距離です。